# **Uniwersytet Śląski – Instytut Chemii –Zakład Krystalografii**

# **Laboratorium z Krystalochemii**

# **2 godz.**

# **Rejestracja dyfraktogramów polikrystalicznych związków. Wskaźnikowanie dyfraktogramów i wyznaczanie typu komórki Bravais′go.**

*Cel ćwiczenia:* Celem ćwiczenia jest zarejestrowanie i wskaźnikowanie dyfraktogramu polikrystalicznego KCl i NH4Cl oraz określenie typu sieci Bravais'go.

### *Wstęp teoretyczny*

**Polikryształ** – ciało stałe stanowiące zbiór mikrokryształów lub mikrokrystalitów zorientowanych w różnych kierunkach. Jeśli mikrokryształy nie są zrośnięte z sobą, to polikryształ jest proszkiem.

Zasadę badania dyfraktometrycznego tego rodzaju materiałów wyjaśnia Rys.1.

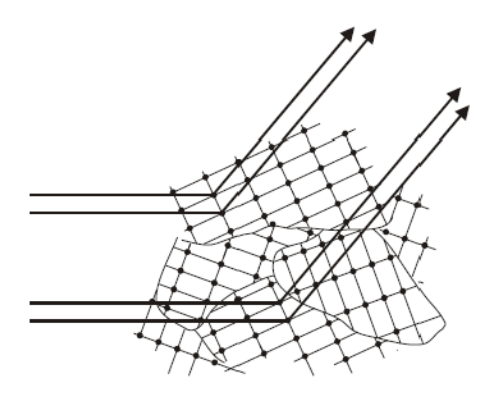

Rys. 1.Wzmocnienie interferencyjne promieni rozproszonych na ziarnach polikryształu.

Wśród dużej liczby przypadkowo zorientowanych krystalitów zawsze znajdą się takie, których orientacja pozwala na spełnienie równania Bragga dla określonych grup płaszczyzn sieciowych. Spełnienie tego warunku przy ustalonej długości fali  $\lambda$  oraz odległości międzypłaszczyznowej dhkl oznacza, że kąt między kierunkiem wiązki padającej a odbitej musi mieć ściśle określoną wartość 2θ wyznaczoną z równania Bragga:

$$
n\lambda = 2d_{hkl}sin\theta \qquad (1)
$$

Tym samym odbicia dyfrakcyjne pochodzące od różnych krystalitów (ale od tej samej rodziny płaszczyzn sieciowych) muszą zawsze leżeć na jednym stożku wyznaczonym przez promienie odbite pod kątem 2θ w stosunku do promienia padającego (Rys.2).

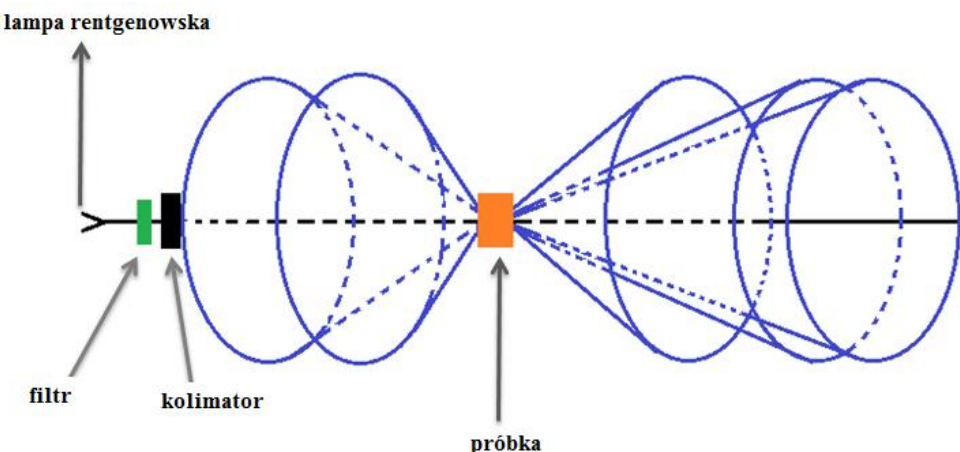

Rys.2. Odbicia dyfrakcyjne od próbki polikrystalicznej

Odbicia pochodzące od różnych rodzin płaszczyzn sieciowych mających inne odległości międzypłaszczyznowe dhkl, będą tworzyć osobne stożki o innych wartościach kata 2θ. W czasie badania rejestruje się położenia kątowe oraz natężenia odbić dyfrakcyjnych od różnych grup płaszczyzn sieciowych. Zarejestrowany obraz dyfrakcyjny tzw. dyfraktogram przedstawiono na Rys. 3.

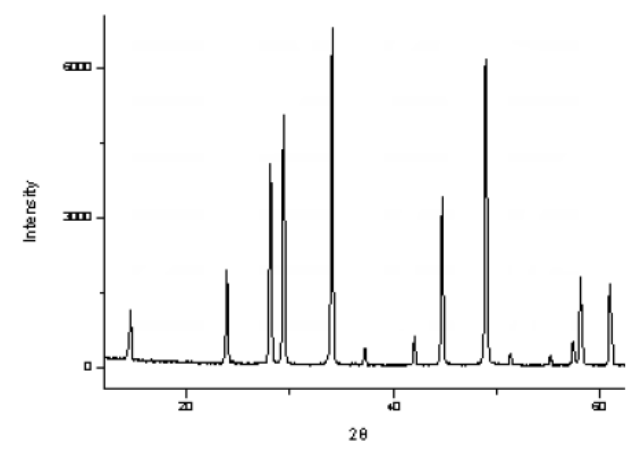

Rys.3. Dyfraktogram pokazujący położenia kątowe oraz natężenia odbić dyfrakcyjnych od różnych rodzin płaszczyzn sieciowych.

Po odczytaniu z dyfraktogramu wartości kątów θ oraz znając długość fali λ stosowanego promieniowania można wyznaczyć z równania Bragga odległości międzypłaszczyznowe  $d_{hkl}$ w badanej substancji. Następnym zadaniem jest przyporządkowanie liniom dyfrakcyjnym określonych wskaźników *hkl* oraz określenie typu sieci translacyjnej komórki elementarnej.

#### **Wskaźnikowanie dyfraktogramu substancji krystalizującej w układzie regularnym**

Z połączenia równania kwadratowego (odległość międzypłaszczyznowa w funkcji wskaźników Millera i parametrów komórki elementarnej) oraz równania Bragga (1) otrzymuje się tzw. zmodyfikowane równanie kwadratowe:

$$
\sin^2 \theta = \frac{\lambda^2}{4a_0^2} (h^2 + k^2 + l^2) \quad (2)
$$

Wskaźniki *hkl* są zawsze liczbami całkowitymi, stąd suma ich kwadratów *h <sup>2</sup> + k<sup>2</sup> + l<sup>2</sup>* musi być liczbą całkowitą. Znając wartości kątów θ, długość promieniowania rentgenowskiego λ oraz parametr sieciowy  $a_0$  badanej substancji, należy wyliczyć wartości sumy  $h^2 + k^2 + l^2$ , a następnie korzystając z Tablicy 2, dołączonej na końcu instrukcji, przyporządkować wskaźniki *hkl* do odpowiednich linii dyfrakcyjnych, tak jak to przedstawiono na Rys.4.

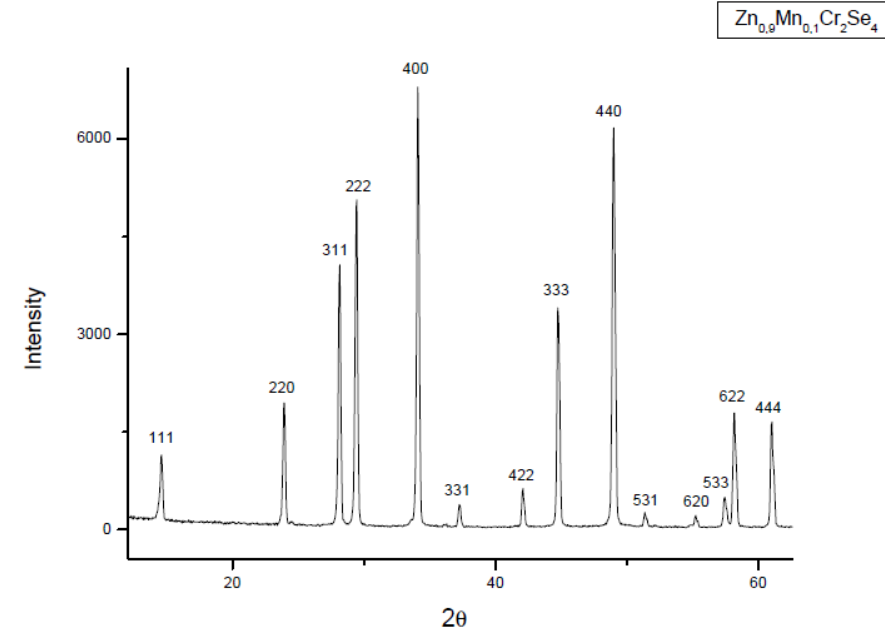

**Rys.4.** Dyfraktogram związku polikrystalicznego Zn0.9Mn0.1Cr2Se4 z wyznaczonymi wskaźnikami *hkl* dla linii dyfrakcyjnych.

Każda płaszczyzna krystaliczna może dawać refleksy nie tylko pierwszego rzędu, lecz także i rzędów wyższych. Stąd wskaźniki refleksów mogą być wielokrotnościami wskaźników płaszczyzn, od których pochodzą. Aby odróżnić wskaźniki refleksów od wskaźników płaszczyzn, ich symbole są pisane bez nawiasów, a wartości liczbowe poszczególnych wskaźników mogą zawierać wspólny podzielnik *n*, będący rzędem refleksów np. 220, 400. Kąt odbłysku, a więc kierunki wiązek ugiętych dla λ=const zależą jedynie od układu krystalograficznego czyli od kształtów komórki elementarnej i jej wymiarów.

#### **Reguły wygaszeń**

Poszczególne typy sieci translacyjnej Bravais'go powodują charakterystyczne wygaszenia. Wygaszenie refleksu nastąpi wtedy, gdy charakterystyczny dla niego czynnik struktury ma wartość zero.

Ogólny wzór na czynnik struktury ma postać:

$$
F = \sum_{n=1}^{N} f_n \exp i\varphi_n \quad (3)
$$

gdzie:

fn – atomowy czynnik rozpraszania n–tego atomu w komórce elementarnej

φ<sup>n</sup> – kąt fazowy promieniowania rozproszonego przez n-ty atom w stosunku do promieniowania atomu znajdującego się w początku układu

 $i -$ liczba urojona ( $\sqrt{-1}$ )

Dla ciał krystalicznych, które maja środek symetrii czynnik struktury ma wzór:

$$
F = \sum_{n=1}^{N} f_n \cos 2\pi (hx_n + ky_n + lz_n)
$$
 (4)

Czynnik struktury jest wtedy liczbą rzeczywistą.

Po wywskaźnikowaniu refleksów, wykorzystując reguły wygaszeń, można określić typ sieci translacyjnej Bravais'go.

*Tablica 1. Wskaźniki dopuszczalnych refleksów w różnych typach sieci translacyjnych*

| Typ sieci translacyjnej                   | Wskaźniki dopuszczalnych refleksów                              |  |  |
|-------------------------------------------|-----------------------------------------------------------------|--|--|
| $\mathbf{P}$<br>Prymitywna                | Wszystkie                                                       |  |  |
| Romboedryczna<br>R                        | Wszystkie                                                       |  |  |
| Centrowana na podstawach                  |                                                                 |  |  |
| A(100)                                    | $k + 1 = 2n$                                                    |  |  |
| B(010)                                    | $h + 1 = 2n$                                                    |  |  |
| C(001)                                    | $h + k = 2n$                                                    |  |  |
|                                           |                                                                 |  |  |
| Sciennie centrowana<br>$\overline{F}$     | h, k, l                                                         |  |  |
|                                           | wszystkie parzyste lub wszystkie nieparzyste<br>(zero-parzyste) |  |  |
| Przestrzennie centrowana I                | $h + k + l = 2n$                                                |  |  |
|                                           | (suma wskaźników – parzysta                                     |  |  |
| Romboedryczna<br>$\mathbb{R}$             | $-h + k + l = 3n$                                               |  |  |
| (wskaźnikowanie w układzie heksagonalnym) | lub                                                             |  |  |
|                                           | $h - k + 1 = 3n$                                                |  |  |

#### *Wygaszenia seryjne*

Wygaszenia występujące na skutek istnienia w strukturze osi śrubowych dotyczą tylko różnych rzędów refleksów od tej samej rodziny płaszczyzn prostopadłych do osi śrubowych.

#### *Wygaszenia pasowe*

Płaszczyzny ślizgowe powodują powstanie wygaszeń, dotyczących refleksów pochodzących od płaszczyzn należących do jednego pasa, którego oś jest prostopadła do płaszczyzny ślizgowej.

*Sprzęt i odczynniki:* dyfraktometr PHYWE z lampą molibdenową oraz miedziową, polikrystaliczny KCl, polikrystaliczny KBr, polikrystaliczny NH4Cl moździerz porcelanowy, kuweta, uniwersalny uchwyt do próbek, folia cyrkonowa lub niklowa

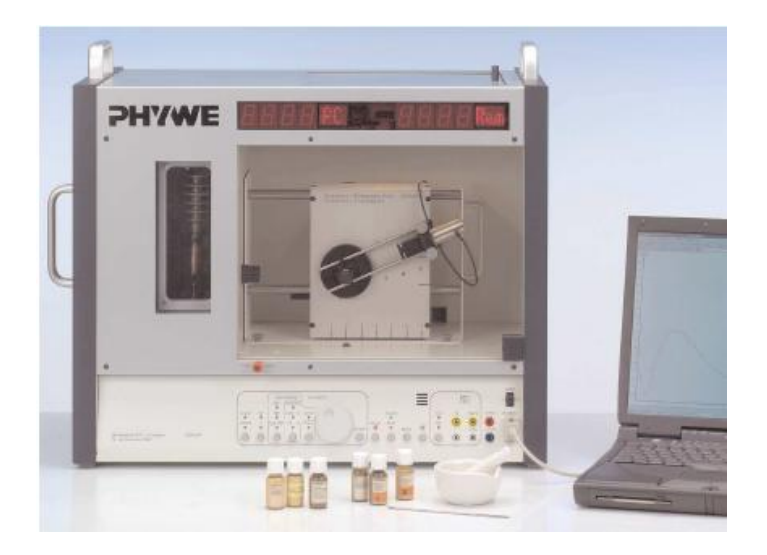

### **Wykonanie ćwiczenia:**

# *Część I. Przygotowanie próbki.*

1.1 . W moździerzu rozetrzeć 2g polikrystalicznego KCl do miałkiej konsystencji, a następnie zmieszać z niewielka ilością wazeliny.

1.2. Nałożyć tak przygotowaną próbkę szpatułką do kuwety.

1.3. Umocować kuwetę w uniwersalnym uchwycie do próbek.

#### *Część II. Przygotowanie dyfraktometru do pracy.*

2.1. W komorze eksperymentalnej zamontować przesłonę z otworem kołowym o średnicy 2 mm.

2.2. Ustawić goniometr w pozycji 7.

2.3. Ustawić synchroniczne obracanie próbki i licznika w proporcji kątowej 2:1.

2.4. Ustawić maksymalne wartości natężenia prądu oraz napięcia anodowego lampy rentgenowskiej (1 mA i 35 kV).

2.5. Ustawić:

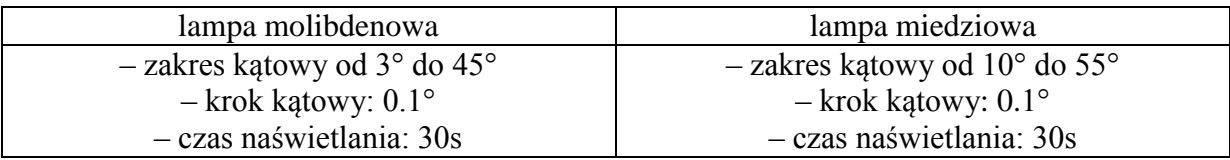

# *Część III. Rejestracja dyfraktogramu KCl.*

3.1. Nacisnąć klawisz "continue" i rozpocząć pomiar.

3.2. Zarejestrować widmo (zmierzyć zależności i intensywności promieniowania X od kąta Bragga w zadanym przedziale kąta Θ).

3.3 Po zarejestrowaniu widma, nacisnąć "stop measurement", a następnie zapisać w pamięci komputera.

#### *Część IV. Obróbka danych.*

5.1. Odczytać dla każdego dyfraktogramu wartości kątów θ zarejestrowanych linii dyfrakcyjnych.

5.2. Wykorzystując zmodyfikowane równanie kwadratowe (2) oraz znając parametr sieciowy KCl, wywskaźnikować otrzymane dyfraktogramy (czyli każdej z otrzymanych linii dyfrakcyjnych przypisać odpowiedni wskaźnik *hkl*)

5.3. Wyniki doświadczenia zapisać w tabelce

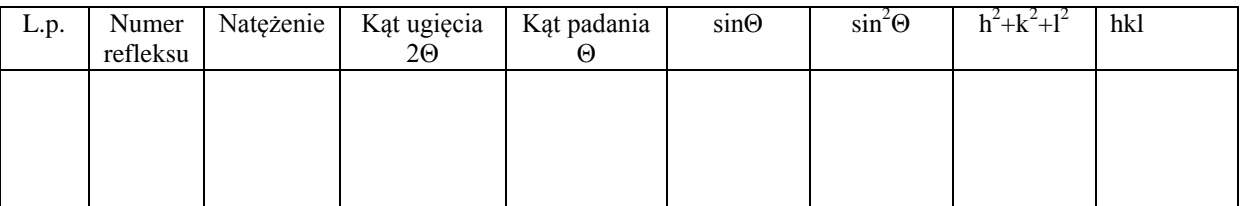

5.4. Korzystając z podanych tablic oraz reguł wygaszeń określić typ sieci Bravais'go.

5.5. Porównać otrzymane dyfraktogramy i zapisać wnioski.

#### **Powtórzyć punkty I–IV dla związku KBr oraz NH4Cl Dane do obliczeń:**

 $a_0(KCl) = 6.2931 \text{Å}$ ;  $a_0(KBr) = 6.551 \text{Å}$ ;  $a_0(NH_4Cl) = 3.866 \text{Å}$  $\lambda = 0.71$ Å  $n = 1$ 

| Układ regularny   |                |          |                  |  |  |
|-------------------|----------------|----------|------------------|--|--|
| $h^2 + k^2 + l^2$ | hkl            |          |                  |  |  |
|                   | $\overline{P}$ | $\cal F$ | $\boldsymbol{I}$ |  |  |
| $\mathbf{1}$      | 100            |          |                  |  |  |
| $\overline{c}$    | 110            |          | 110              |  |  |
| $\overline{3}$    | 111            | 111      |                  |  |  |
| $\overline{4}$    | 200            | 200      | 200              |  |  |
| 5                 | 210            |          |                  |  |  |
| $\sqrt{6}$        | 211            |          | 211              |  |  |
| $\overline{7}$    |                |          |                  |  |  |
| $8\,$             | 220            | 220      | 220              |  |  |
| 9                 | 300, 221       |          |                  |  |  |
| $10\,$            | 310            |          | 310              |  |  |
| 11                | 311            | 311      |                  |  |  |
| 12                | 222            | 222      | 222              |  |  |
| 13                | 320            |          |                  |  |  |
| 14                | 321            |          | 321              |  |  |
| 15                |                |          |                  |  |  |
| 16                | 400            | 400      | 400              |  |  |
| 17                | 410, 322       |          |                  |  |  |
| 18                | 411, 330       |          |                  |  |  |
| 19                | 331            | 331      |                  |  |  |
| 20                | 420            | 420      | 420              |  |  |
| 21                | 421            |          |                  |  |  |
| $22\,$            | 332            |          | 332              |  |  |
| 23                |                |          |                  |  |  |

*Tablica 2. Wskaźniki refleksów dyfrakcyjnych i sumy ich kwadratów dla układu regularnego.*

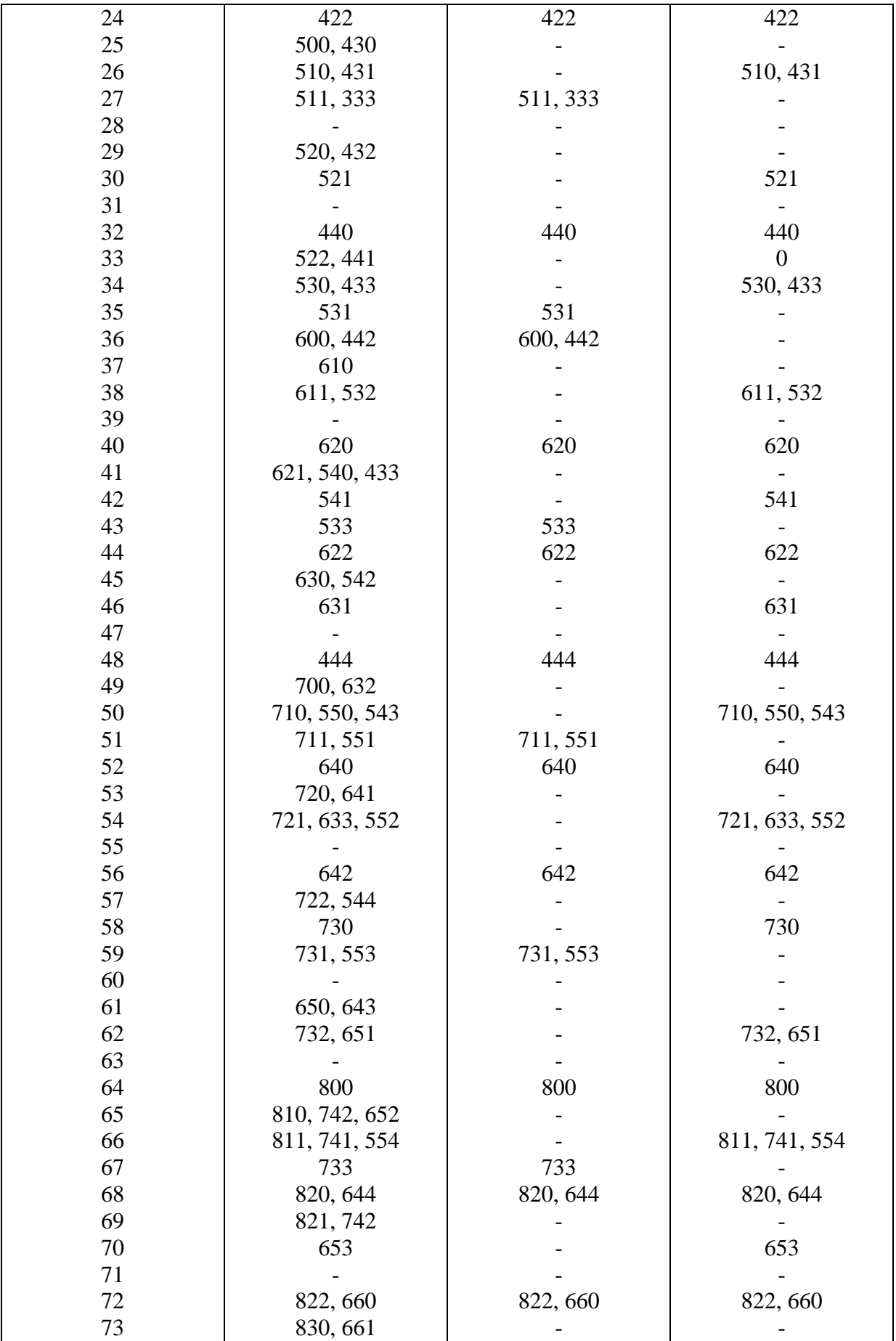

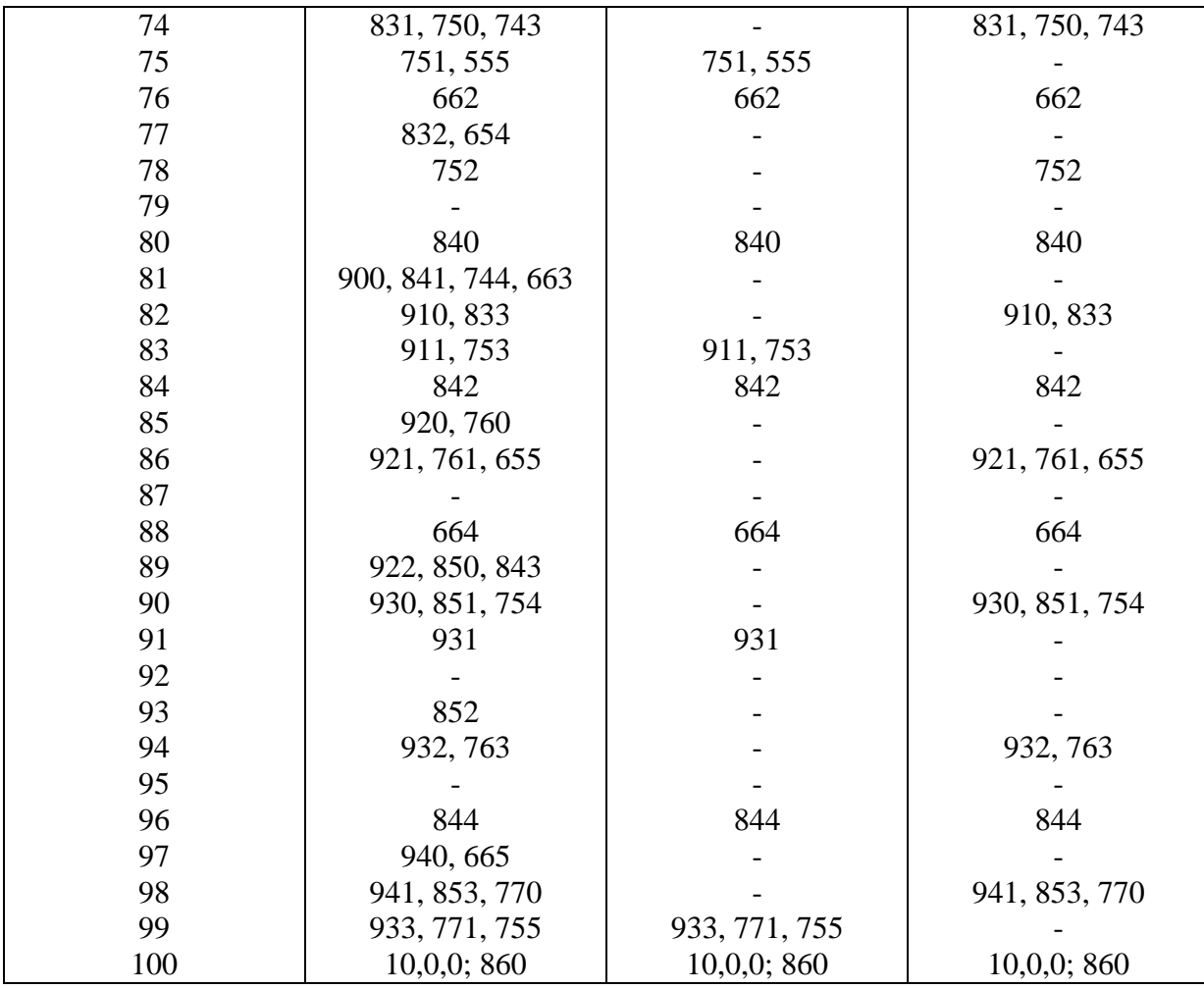

# *Część V. Zadania.*

## **Zadanie 1.**

Przedstawić warunki wygaszeń dla komórki Bravais'go typu P, I, F i C, a swoją odpowiedz uzasadnij obliczeniami w oparciu czynnik struktury dla struktur centrosymetrycznych.

#### **Zadanie 2.**

Uzupełnić tabelę dotyczącą reguł wygaszeń pasowych (Tabela 1) i seryjnych (Tabela 2)

**Tabela 1**

| Płaszczyzna poślizgu i | Składowa translacyjna | Typ refleksu | Refleks występuje, gdy |
|------------------------|-----------------------|--------------|------------------------|
| jej orientacja         |                       |              |                        |
| $C_{(100)}$            |                       |              |                        |
| $a_{(010)}$            |                       |              |                        |
| $b_{(100)}$            |                       |              |                        |
| $C_{(010)}$            |                       |              |                        |
| $d_{(001)}$            |                       |              |                        |
| $n_{(010)}$            |                       |              |                        |
| $d_{(010)}$            |                       |              |                        |

#### **Tabela 2**

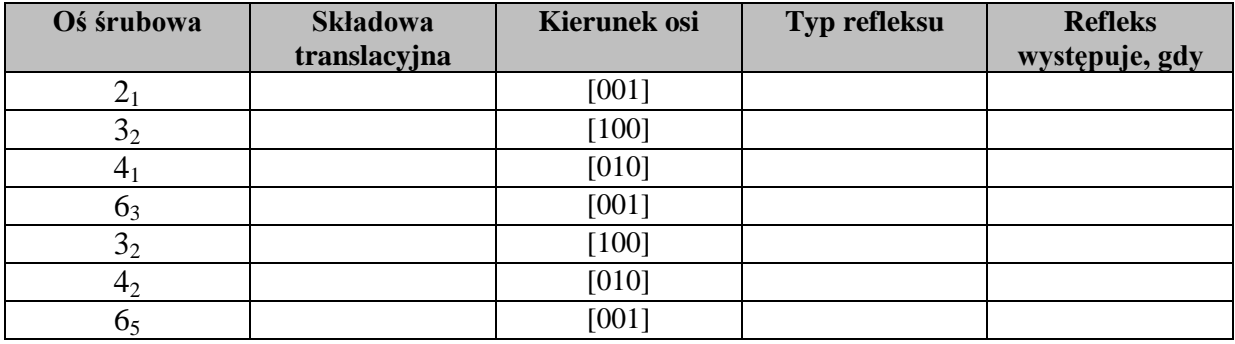

# **Zadanie 3.** Uzupełnij poniższą tabelę

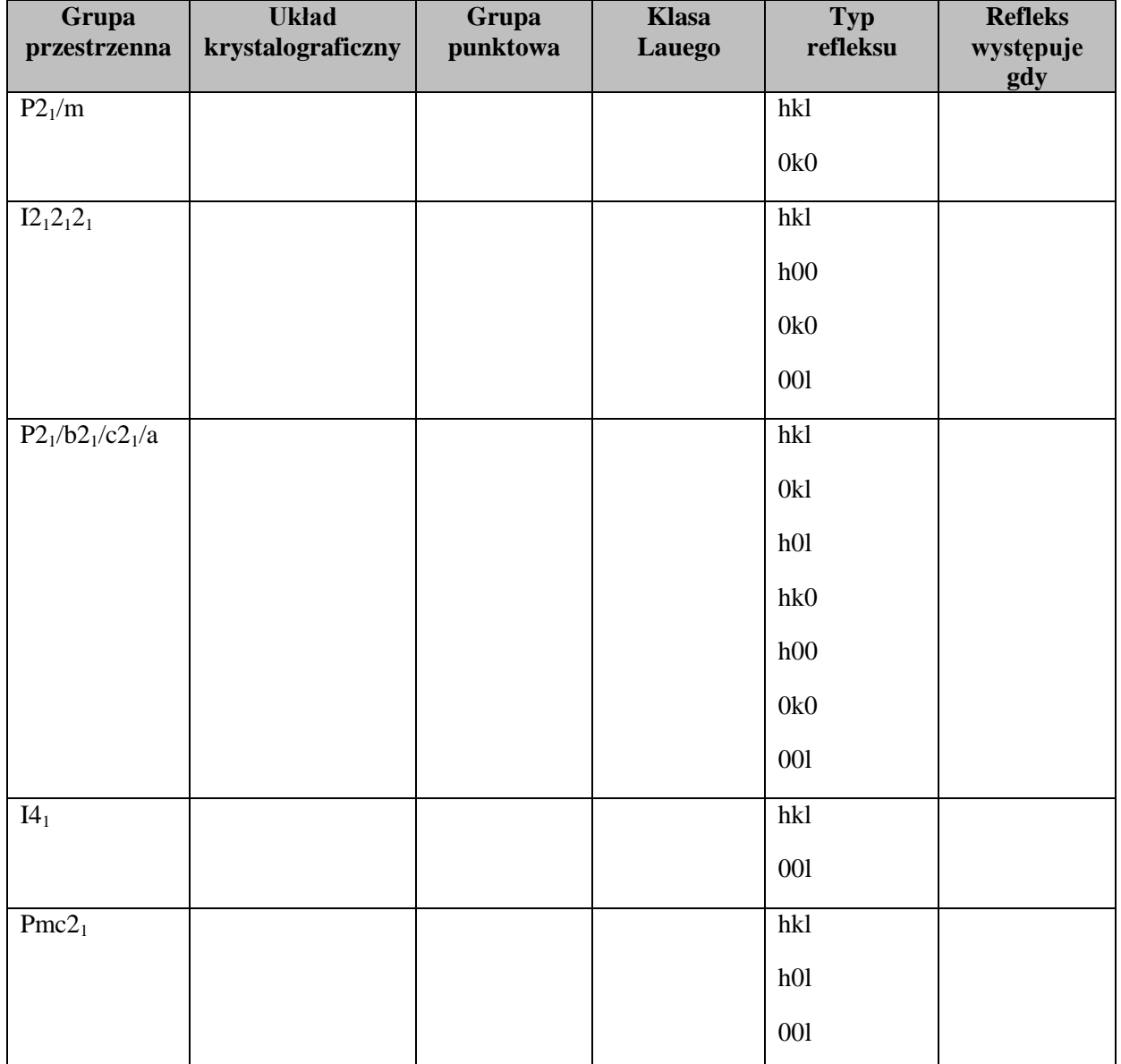

Dodatkowo proszę rozwiązać *zadania o numerach 91, 102–108*, które znajdują się na stronie internetowej Olimpiady Krystalograficznej 2016.

<http://www.komkryst.pan.pl/index.php/en/olimpiada-2016>

# **Wskaźnikowanie dyfraktogramu substancji w przypadku nieznanych parametrów komórki elementarnej**

Gdy nie są znane parametry komórki elementarnej, należy dopasować rentgenogram do układu krystalograficznego zaczynając od układu regularnego. Zmodyfikowane równanie kwadratowe dla układu regularnego można przedstawić następująco:

$$
\sin^2 \theta_{hkl} = A(h^2 + k^2 + l^2), \quad \text{gdzie: } A = \frac{\lambda^2}{4a_0^2} \qquad (1)
$$

Dzieląc uzyskane eksperymentalne wartości sin<sup>2</sup> $\theta_{hkl}$  przez wartość sin<sup>2</sup> $\theta_{h1}$ <sub>k1</sub><sub>1</sub>, pierwszego refleksu na rentgenogramie, uzyskuje się zespół równań typu:

$$
\frac{\sin^2 \theta_{hkl}^{eksp}}{\sin^2 \theta_{h_1k_1l_1}^{eksp}} = \frac{h^2 + k^2 + l^2}{h_1^2 + k_1^2 + l_1^2}
$$

Gdy suma kwadratów wskaźników pierwszego refleksu  $h_1^2 + k_1^2 + l_1^2$  jest równa:

- $\bullet$   $h_1^2 + k_1^2 + l_1^2 = 1$  wówczas ilorazy sinusów są liczbami całkowitymi;
- $\bullet$   $h_1^2 + k_1^2 + l_1^2 = 2$  wówczas ilorazy sinusów są liczbami całkowitymi lub wykazują po przecinku cyfrę 5;
- $\bullet$   $h_1^2 + k_1^2 + l_1^2 = 3$  wówczas ilorazy sinusów są liczbami całkowitymi lub wykazują po przecinku cyfrę 33 lub 66;

Po stwierdzeniu, jakie liczby występują w ilorazach, można określić wartość sumy kwadratów wskaźników pierwszego refleksu  $h_1^2 + k_1^2 + l_1^2$ , a stąd obliczyć z równania (1) wartość A. Znając stałą wartość A, oblicza się sumę  $(h^2 + k^2 + l^2)$  dla poszczególnych refleksów  $h^2 + k^2 + l^2 = sin^2\theta_h^e$ 

Następnie zaś znajduje się poszczególne wskaźniki, korzystając z poniższej Tabeli 1 (lub Tabeli 2 zamieszczonej w instrukcji 11 <http://uranos.cto.us.edu.pl/~crystal/mag/mag11.pdf> )

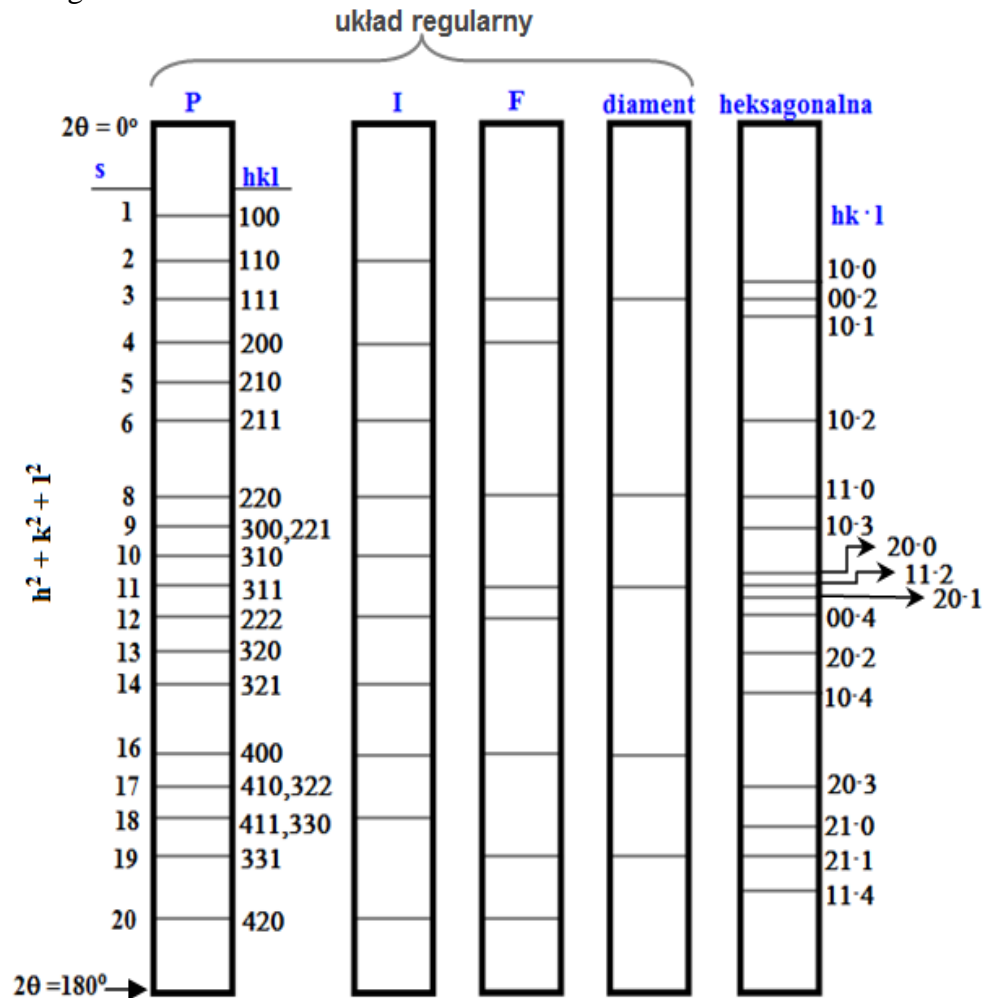

**Tabela 1.** Wskaźniki refleksów dyfrakcyjnych i sumy ich kwadratów dla układu regularnego i heksagonalnego

#### **Zadania dodatkowe**

#### **Zadanie 1**

Wykonano rentgenogram substancji polikrystalicznej z zastosowaniem promieniowania CuKα. Wyznaczono kąty θ refleksów dyfrakcyjnych, ich natężenia oraz wartości d<sub>hkl</sub>. Znaleźć wskaźniki *hkl* refleksów dyfrakcyjnych

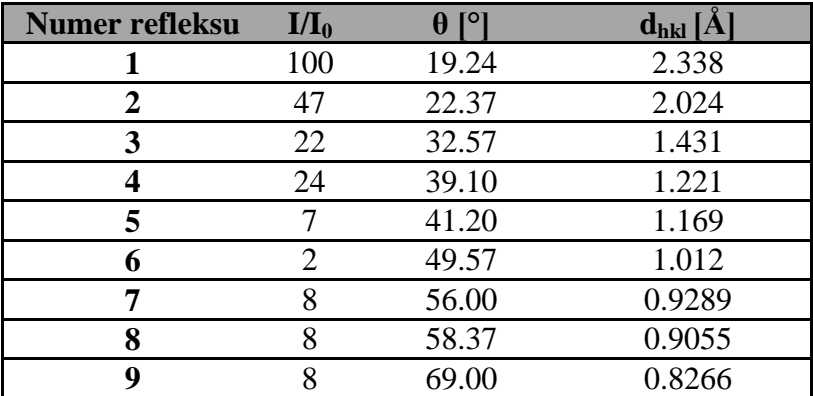

#### **Zadanie 2**

Wykonano rentgenogram substancji polikrystalicznych A, B i C z zastosowaniem promieniowania CuKα. Wyznaczono kąty θ refleksów dyfrakcyjnych, ich natężenia i wartości dhkl. Wywskaźnikuj rentgenogram, oblicz stałą sieciową. Wyniki przedstaw w poniższej Tabeli.

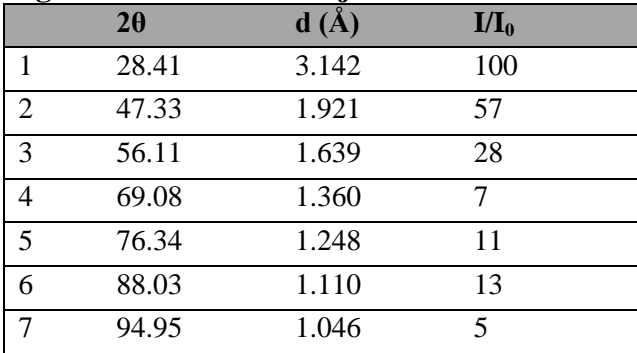

### **Liczbowy diagram rentgenowski dla substancji A**

#### **Liczbowy diagram rentgenowski dla substancji B**

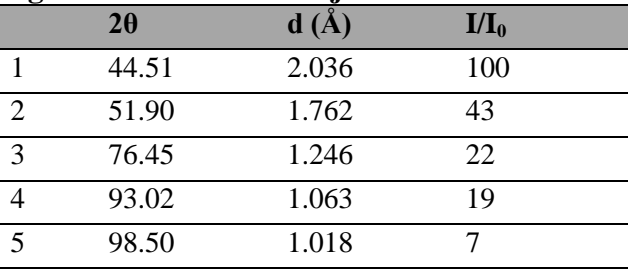

#### **Liczbowy diagram rentgenowski dla substancji C**

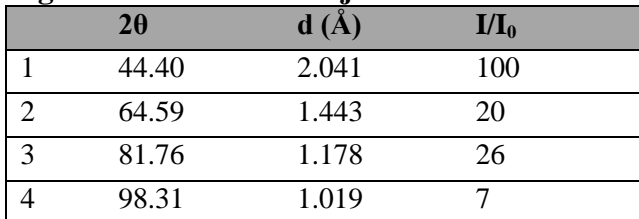

#### **Tabela wyników**

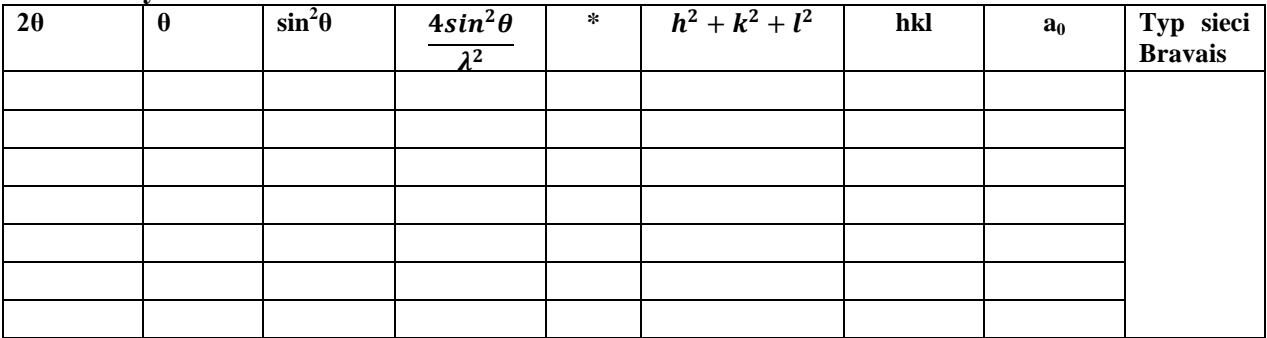

### **Zadanie 3**

Na poniższym rysunku przedstawiono dyfraktogram proszkowy próbki (z użyciem promieniowania CuK<sub> $a1$ </sub> o długości fali  $\lambda$ =1.5406Å). Na podstawie analizy uzyskanego obrazu dyfrakcyjnego stwierdzono, że badana próbka składa się z jednej fazy krystalicznej, która jest izostrukturalna z NaCl.

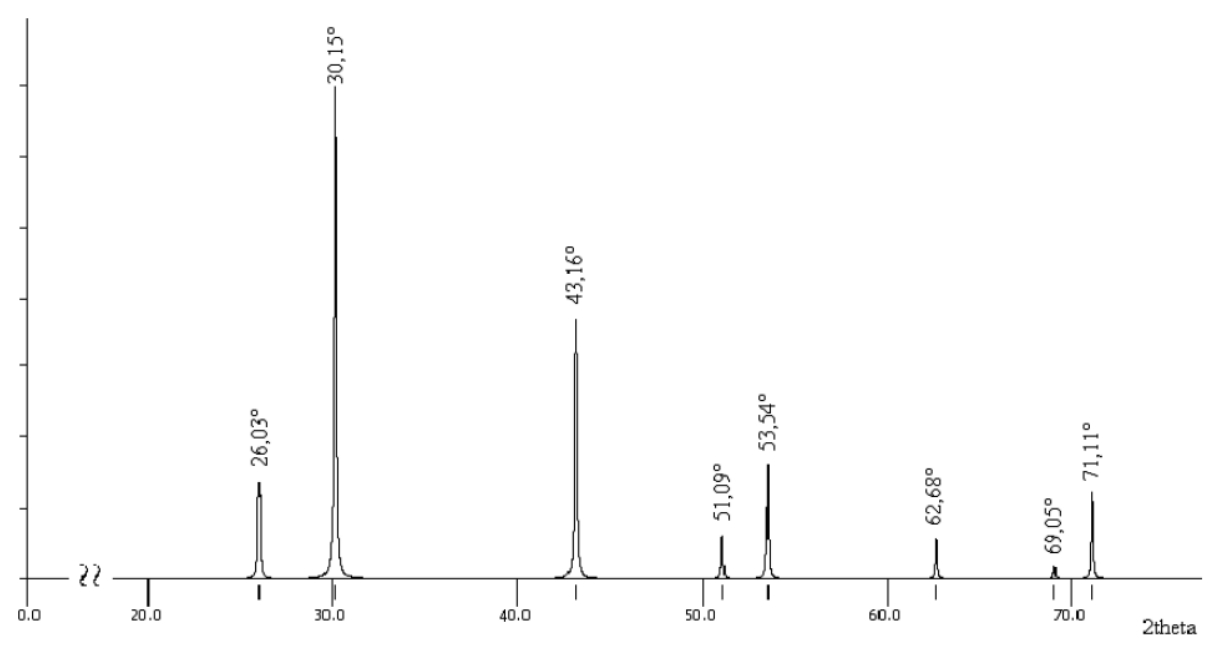

#### **Polecenia:**

a) Przypisz wskaźniki Millera poszczególnym refleksom widocznym na obrazie dyfrakcyjnym.

b) Oblicz liczbę kationów i anionów związku, wchodzących w skład tej komórki

c) Wyznacz parametry sieciowe oraz objętość komórki elementarnej związku.

# **Literatura:**

1. Z Bojarski, E. Łągiewka, Rentgenowska analiza strukturalna, wydawnictwo Uniwersytetu Śląskiego, 1995

2. Y. Waseda, E. Matubara, K.Shinoda, X–Ray Diffraction Crystallography: Introduction,

Examples and Solved Problems, Springer, doi: 10.1007/978-3-642-16635-8